## Mathematik 1 (Analysis) Sommer 2006

http://www.risc.uni-linz.ac.at/education/courses/ss2006/mathematik1/

## Ubungsblatt 6

Besprechung am 05.05.2006.

Aufgabe 1 Ermitteln Sie die Proportionen eines Kegels, der bei gegebenen Volumen V die kleinste Oberfläche  $F$  besitzt.

Aufgabe 2 a) Leiten Sie mittels der Methode der kleinsten Fehlerquadrate eine Formel fur den Koeffizienten c der Regressionsparabel  $y = cx^2$  durch eine Punktwolke  $(x_1, y_1), \ldots, (x_n, y_n)$  her. b) Bei der Messung des reinen Bremswegs s [m] (ohne Reaktionsweg) eines bestimmten PKW-Typs in Abhängigkeit von der Geschwindigkeit  $v$  [km/h] erhielt man folgende Messwerte:

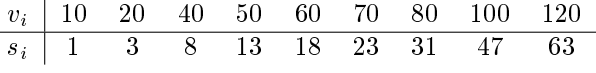

Berechnen Sie den Koeffizienten c der Regressionsparabel  $s = cv^2$  und plotten Sie das Ergebnis. Bonus Aufgabe: Wie kann man dieses Problem neu interpretieren, wenn man bei jedem Messwert mit 0.2 sec Reaktionszeit rechnen muß.

Aufgabe 3 Der Gesamtverbrauch an elektrischer Energie Osterreichs 1970-2000 ist in der Tabelle unten angegeben.

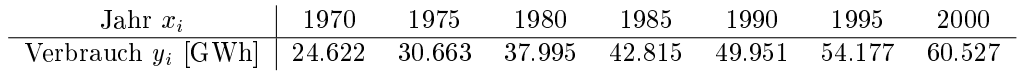

a) Nehmen Sie eine lineare Regression der Form  $y = \beta_0 + \beta_1 x$  durch diese Daten vor.

b) Überprüfen Sie die Anpassungsgüte durch Berechnung von  $R^2$  (multiple Bestimmtheitsmaß). Zeichnen Sie ein Streudiagramm mit der angepassten Geraden. Berechnen Sie die Prognose fur 2005.

**Aufgabe 4** Zeigen Sie: die beste horizontale Gerade  $y = d$  durch eine Punktwolke  $(x_1, y_1), \ldots,$  $(x_n, y_n)$  (im Sinne der kleinsten Fehlerquadrate) ist durch das arithmetische Mittel der y-Werte gegeben:

$$
d = \frac{1}{n} \sum_{i=1}^{n} y_i.
$$

Aufgabe 5 Implementieren Sie das Newton-Verfahren in Maple. Die Prozedur soll als Eingabe einen Funktionsausdruck in x, eine Startpunkt und eine angestrebte Genauigkeit  $\varepsilon$  nehmen. Die Ausgabe soll die Näherung  $\hat{x}$  an die Nullstelle  $x_0$  sein, so daß  $|f(\hat{x})| < \varepsilon$ . Sie dürfen Gleitkomma-Rechnung verwenden.

Untersuchen Sie der Konvergenz des Newton-Verfahrens bei der Lösung der Gleichungen

$$
x3 - 3x2 + 3x - 1 = 0
$$
  

$$
x3 - 3x2 + 3x - 2 = 0
$$

auf dem Intervall [0; 3].